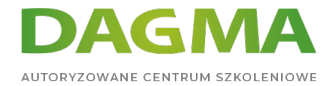

**Szkolenie** 

### **3115 SUSE Linux Enterprise 11 SP2 Fundamentals**

[Strona szkolenia](https://szkolenia.dagma.eu/szkolenia,catalog,521/3115-suse-linux-enterprise-11-sp2-fundamentals?utm_source=Promo&utm_medium=PDF&utm_content=P52-1-PDF-tid:521-date:2024-07-03&utm_campaign=Promo52-1-Training-Description) | [Terminy szkolenia](https://szkolenia.dagma.eu/szkolenia,catalog,521/3115-suse-linux-enterprise-11-sp2-fundamentals?utm_source=Promo&utm_medium=PDF&utm_content=P52-1-PDF-tid:521-date:2024-07-03&utm_campaign=Promo52-1-Training-Description) | [Rejestracja na szkolenie](https://szkolenia.dagma.eu/szkolenia,register,step-1,521/3115-suse-linux-enterprise-11-sp2-fundamentals?utm_source=Promo&utm_medium=PDF&utm_content=P52-1-PDF-tid:521-date:2024-07-03&utm_campaign=Promo52-1-Training-Description) | [Promocje](https://szkolenia.dagma.eu/promocje?utm_source=Promo&utm_medium=PDF&utm_content=P52-1-PDF-tid:521-date:2024-07-03&utm_campaign=Promo52-1-Training-Description)

# **Opis szkolenia**

#### **Dla kogo?**

Szkolenie przeznaczone jest dla osób, które nie miały dotychczas doświadczenia z systemem Linux oraz dla tych, którzy poszukują podstawowych informacji na temat systemu SUSE Linux Enterprise 11.

#### **Wymagania:**

Znajomość dowolnego systemu operacyjnego na poziomie użytkownika.

#### **Korzyści po szkoleniu:**

Uczestnik po szkoleniu będzie potrafił realizować podstawowe zadania w Linux takie jak: uzyskiwanie pomocy, zrozumienie struktury systemu plikowego, wykonywanie poleceń w powłoce Bash, zarządzanie oprogramowaniem i konfiguracja systemu z poziomu narzędzia YaST, zarządzanie użytkownikami, grupami i uprawnieniami, edycja plików tekstowych w gedit i vi, zarządzanie oprogramowaniem w RPM.

## **Program szkolenia**

- 1. Pierwsze kroki w systemie Linux
- 2. Uzyskiwanie pomocy
- 3. Zarządzanie linuksowym systemem plików

Adres korespondencyjny:

DAGMA Szkolenia IT | ul. Bażantów 6a/3 | Katowice (40-668) tel. 32 793 11 80 | szkolenia@dagma.pl szkolenia.dagma.eu

DAGMA Sp. z o.o. z siedzibą w Katowicach (40-478), ul. Pszczyńska 15<br>Sąd Rejonowy Katowice-Wschód w Katowicach Wydział VIII Gospodarczy Numer KRS: 0000130206, kapitał zakładowy: 75 000 zł Numer NIP: 634-012-60-68, numer REGON: 008173852

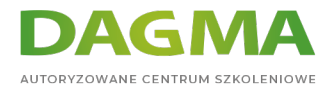

- 4. Praca w powłoce i konsoli tekstowej
- 5. Administracja Linuksem z poziomu YaST
- 6. Zarządzanie użytkownikami, grupami i uprawnieniami
- 7. Linuksowe edytory tekstu
- 8. Zarządzanie oprogramowaniem z RPM
- 9. Kurs 3101 i 3102 LPIC-1 uzupełnienie:

**Tagi:**

Adres korespondencyjny:

DAGMA Szkolenia IT | ul. Bażantów 6a/3 | Katowice (40-668) tel. 32 793 11 80 | szkolenia@dagma.pl szkolenia.dagma.eu

DAGMA Sp. z o.o. z siedzibą w Katowicach (40-478), ul. Pszczyńska 15<br>Sąd Rejonowy Katowice-Wschód w Katowicach Wydział VIII Gospodarczy<br>Numer KRS: 0000130206, kapitał zakładowy: 75 000 zł Numer NIP: 634-012-60-68, numer REGON: 008173852